## **D-Link**

# *Основы построения беспроводных сетей на оборудовании D-Link*

*Андрей Гиль Консультант D-Link agil@dlink.ru*

#### D-Link **Рассматриваемые вопросы**

- *1. Основные понятия беспроводных сетей WLAN*
- *2. Основные стандарты*
- *3. Режимы работы беспроводного оборудования*
- *4. Безопасность в беспроводных сетях*
- *5. Планирование и развёртывание WLAN*
- *6. Wi-Fi и закон*
- *7. Корпоративные Wi-Fi сети*
- *8. Ответы на вопросы*

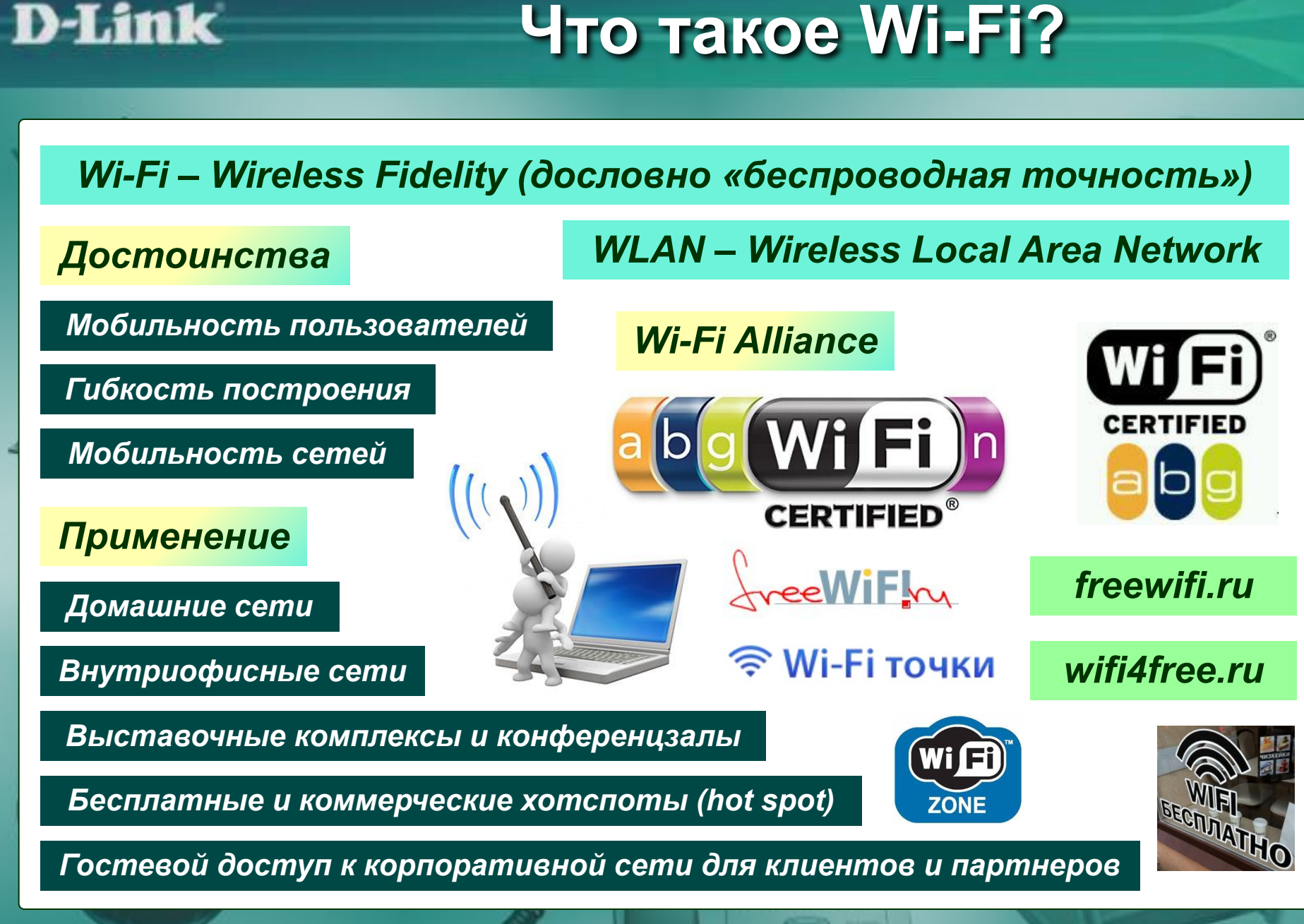

# **Частотные каналы Wi-Fi**

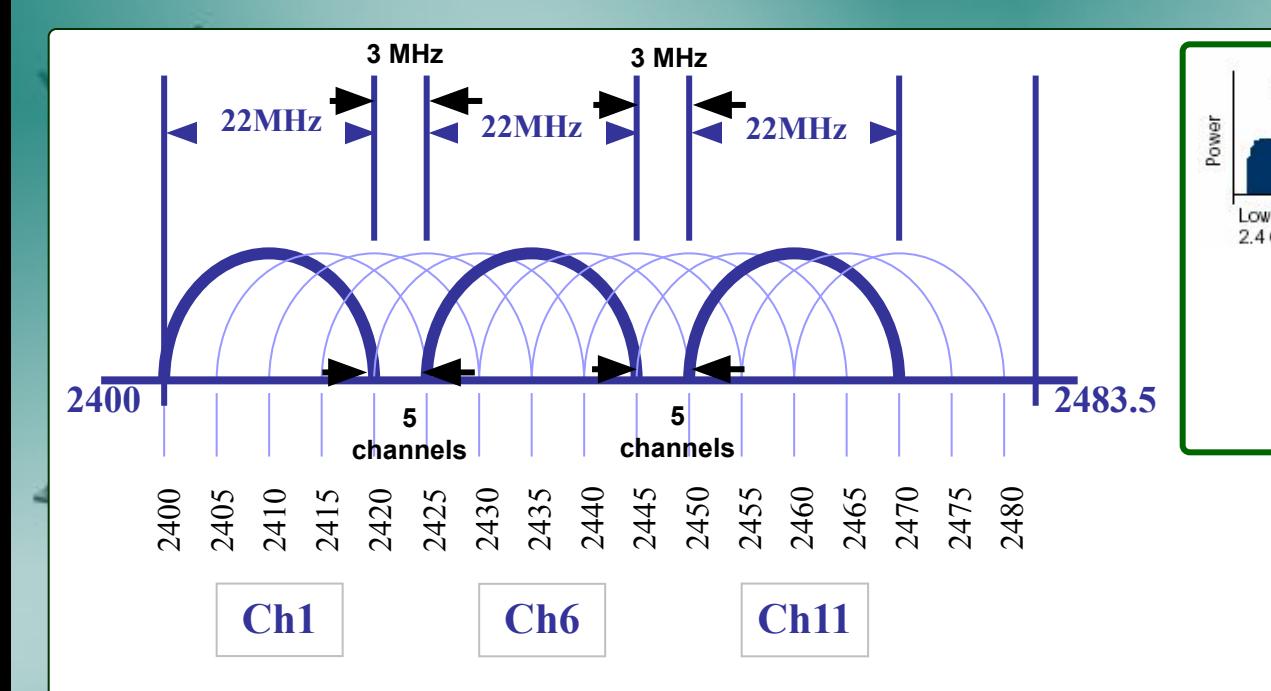

**D-Link** 

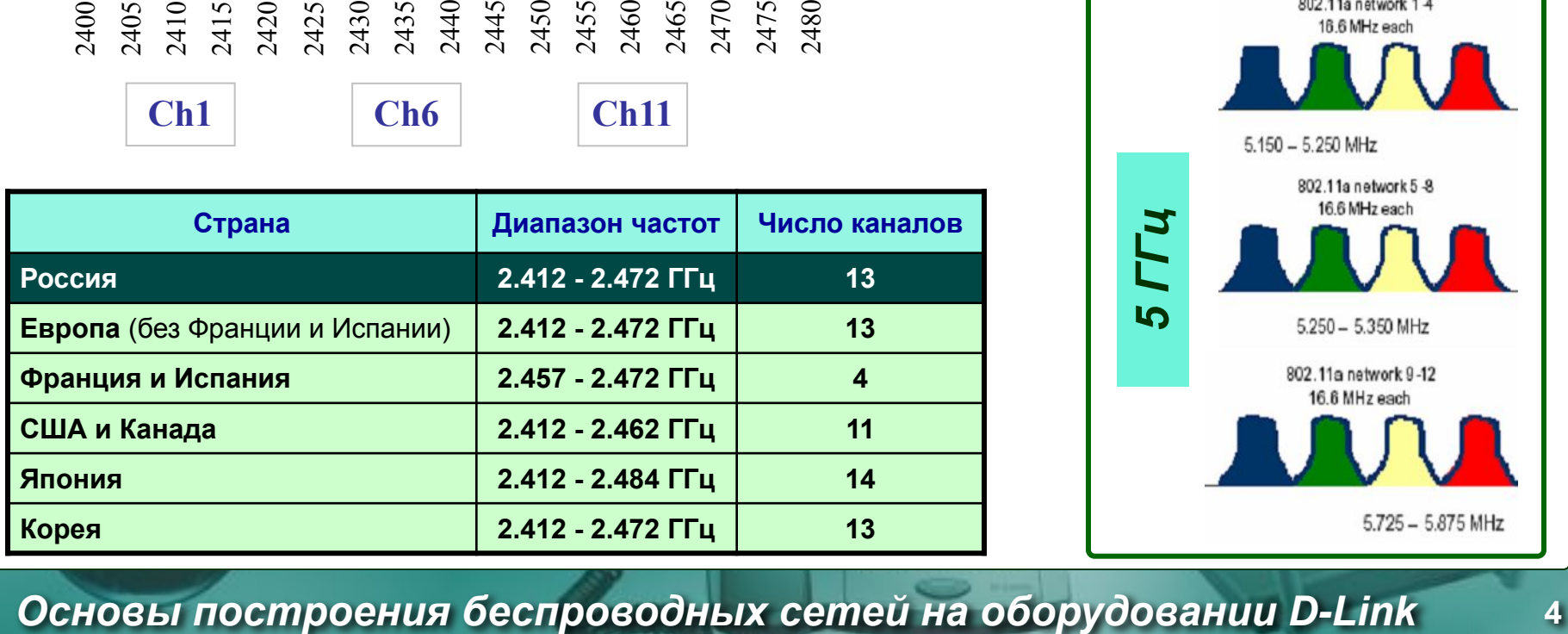

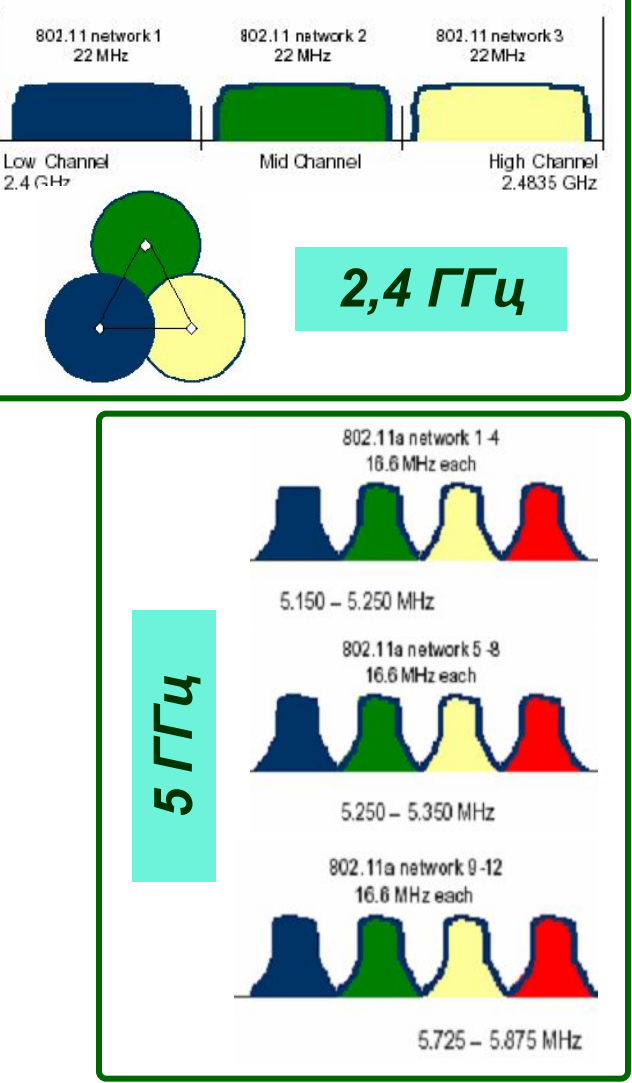

## D-Link **Реальный эфир на 2,4 ГГц**

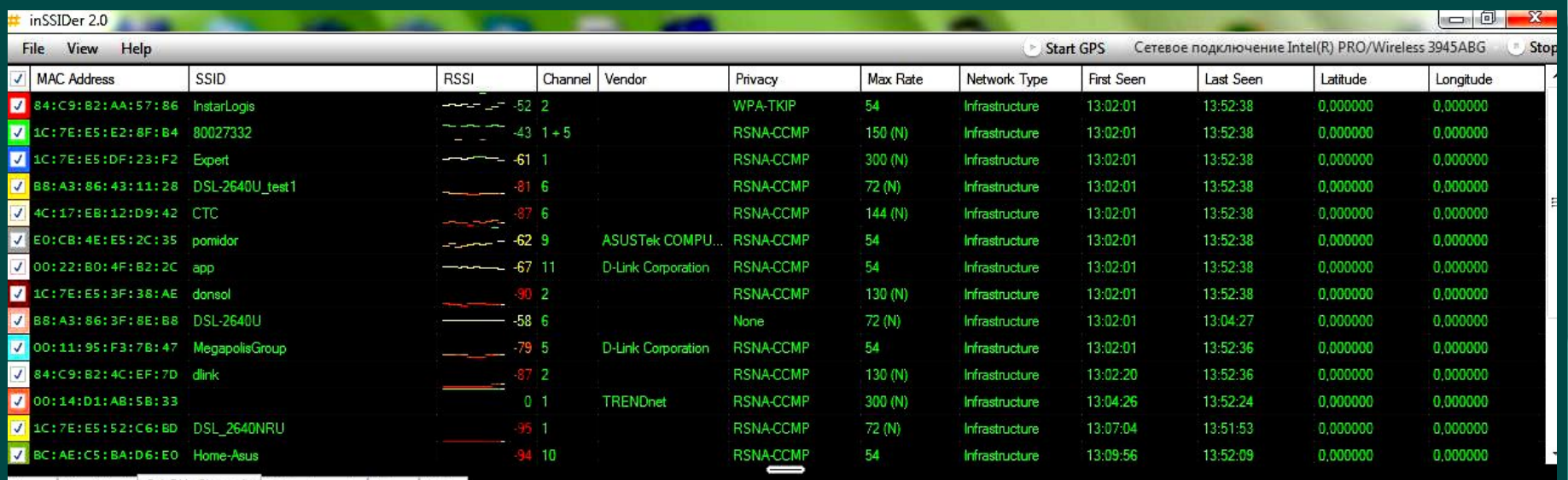

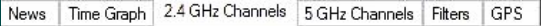

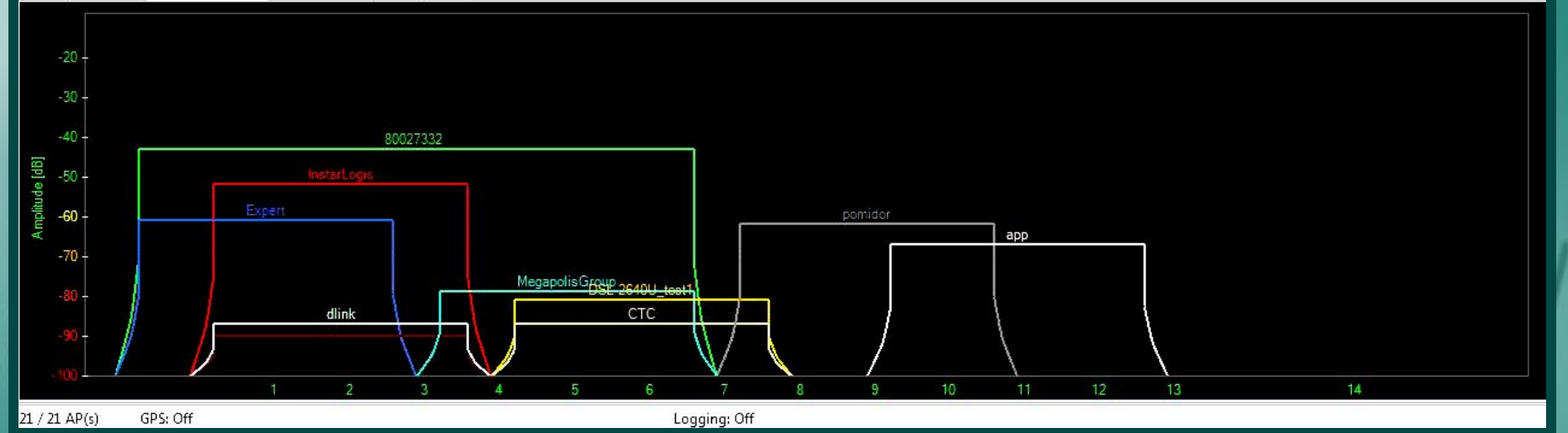

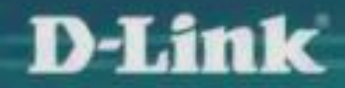

**Основные стандарты**

## *Семейство стандартов IEEE 802.11*

*IEEE (Institute of Electrical and Electronics Engineers) – Институт инженеров по электротехнике и радиоэлектронике*

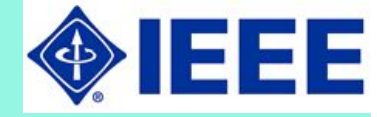

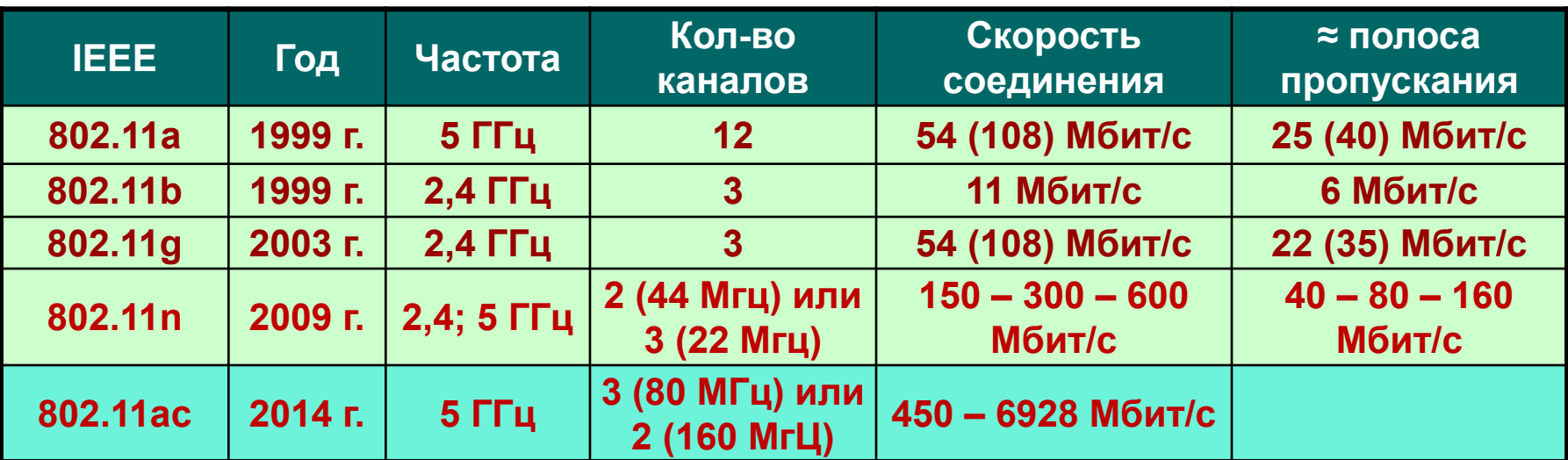

- **Более высокая скорость улучшает пропускную способность.**
- **Более низкая скорость увеличивает дистанцию и надежность.**
- **Автоматический или фиксированный выбор скорости.**

## D-Link

# **IEEE 802.11n**

### *Достоинства*

*Высокая пропускная способность*

*Надёжность и стабильность*

*Увеличение территории покрытия*

*Особенности*

*Агрегирование пакетов*

*Увеличение полосы пропускания важно для текущих и новых приложений.*

*Уменьшение количества повторных передач важно для лучшей работы чувствительных к задержкам и потерям пакетов приложений, таких как IP телефония.*

Уменьшение количества «белых пятен» беспроводном покрытии территории *гарантия устойчивой связи при большой свободе перемещений.*

*Работа с пространственным мультиплексированием MIMO*

*Поддержка каналов шириной 20 МГц и 40 МГц*

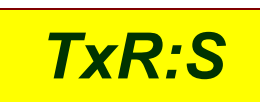

*Поддержка двух частотных диапазонов 2,4 ГГц и 5 ГГц*

*Обратная совместимость с предыдущими стандартами Wi-Fi в полосе 20 МГц*

# **Негативные особенности IEEE 802.11n**

*1. Стандарт 802.11n не оптимизирован для передачи маленьких пакетов.*

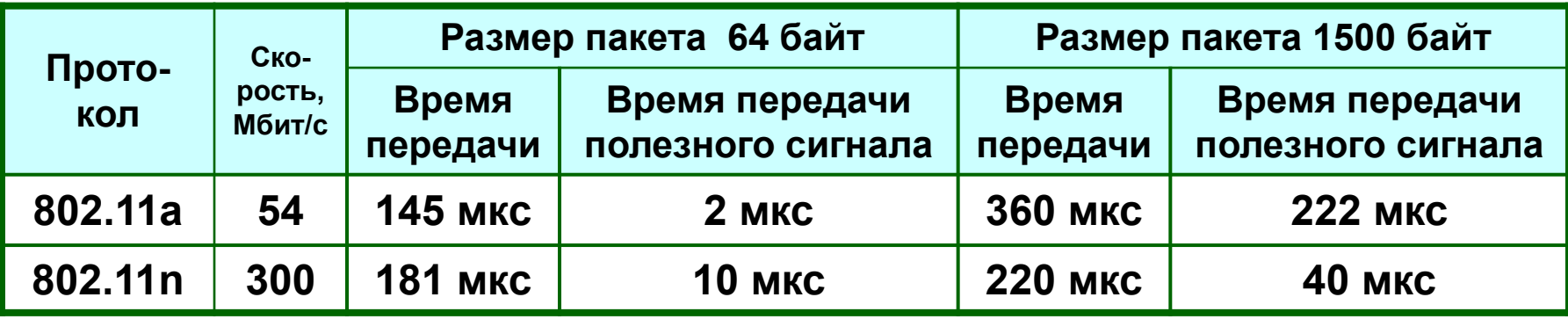

*2. Для внешних мостовых соединений необходимо с каждой из сторон устанавливать по нескольку внешних антенн.*

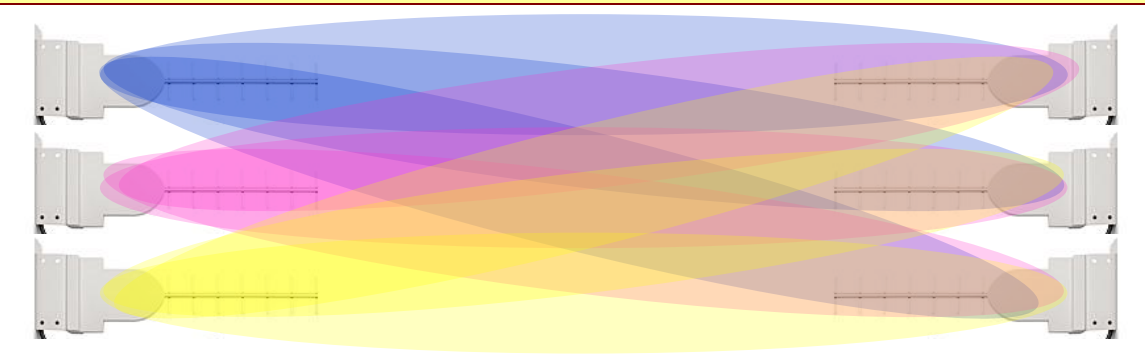

## **D-Link**

# **Оборудование Wi-Fi**

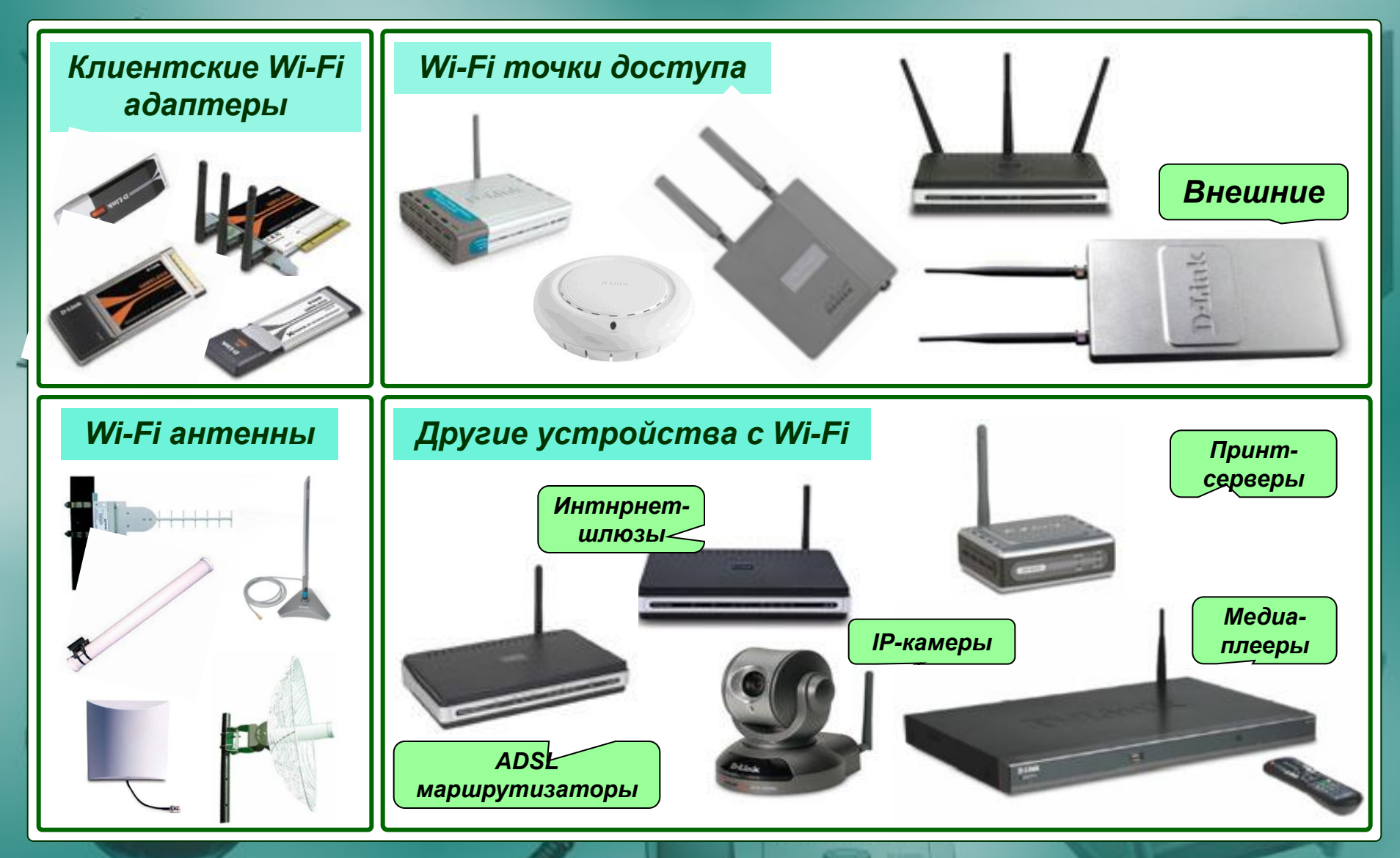

#### **D-Link Режимы работы Wi-Fi оборудования**

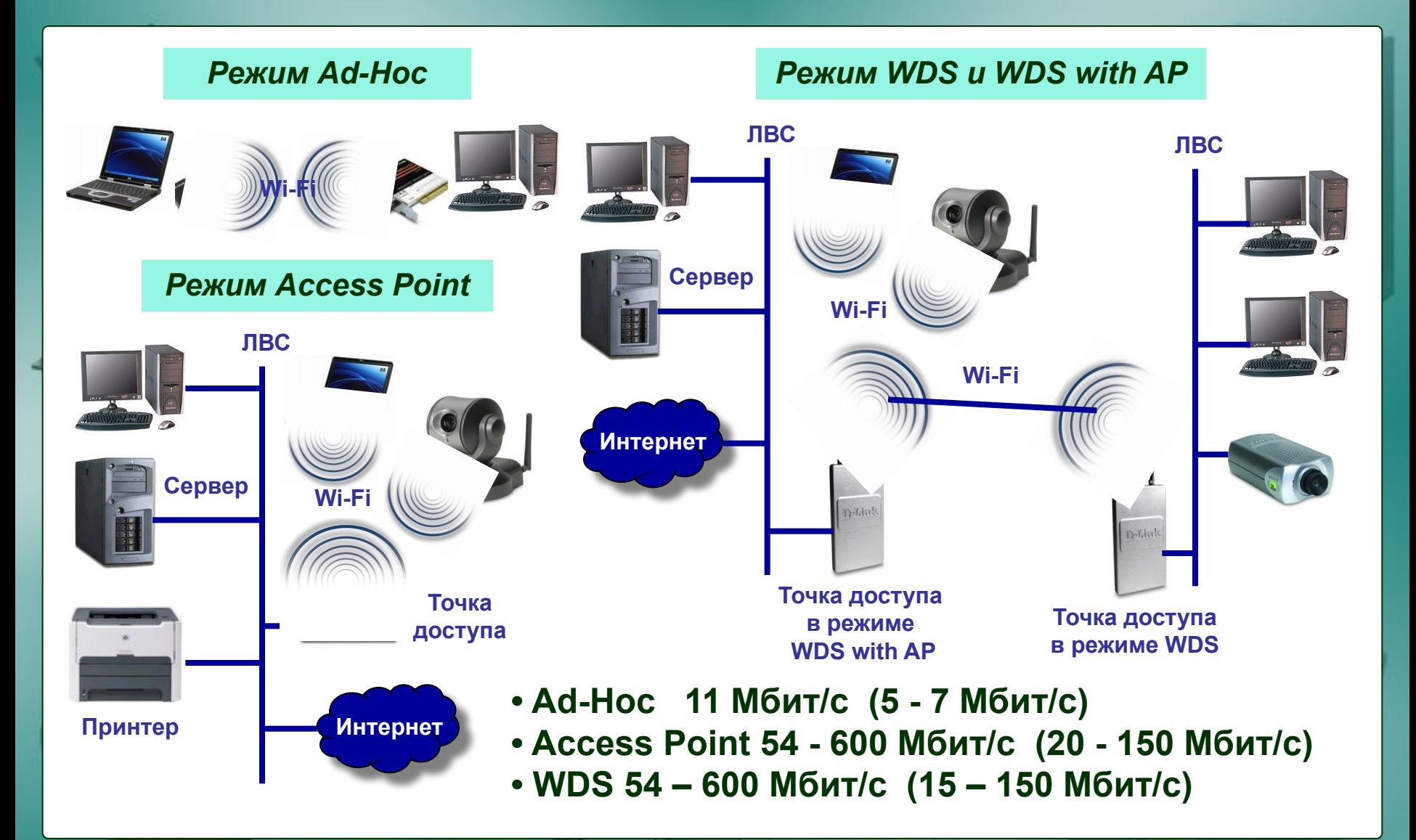

#### **D-Link Режимы работы Wi-Fi оборудования**

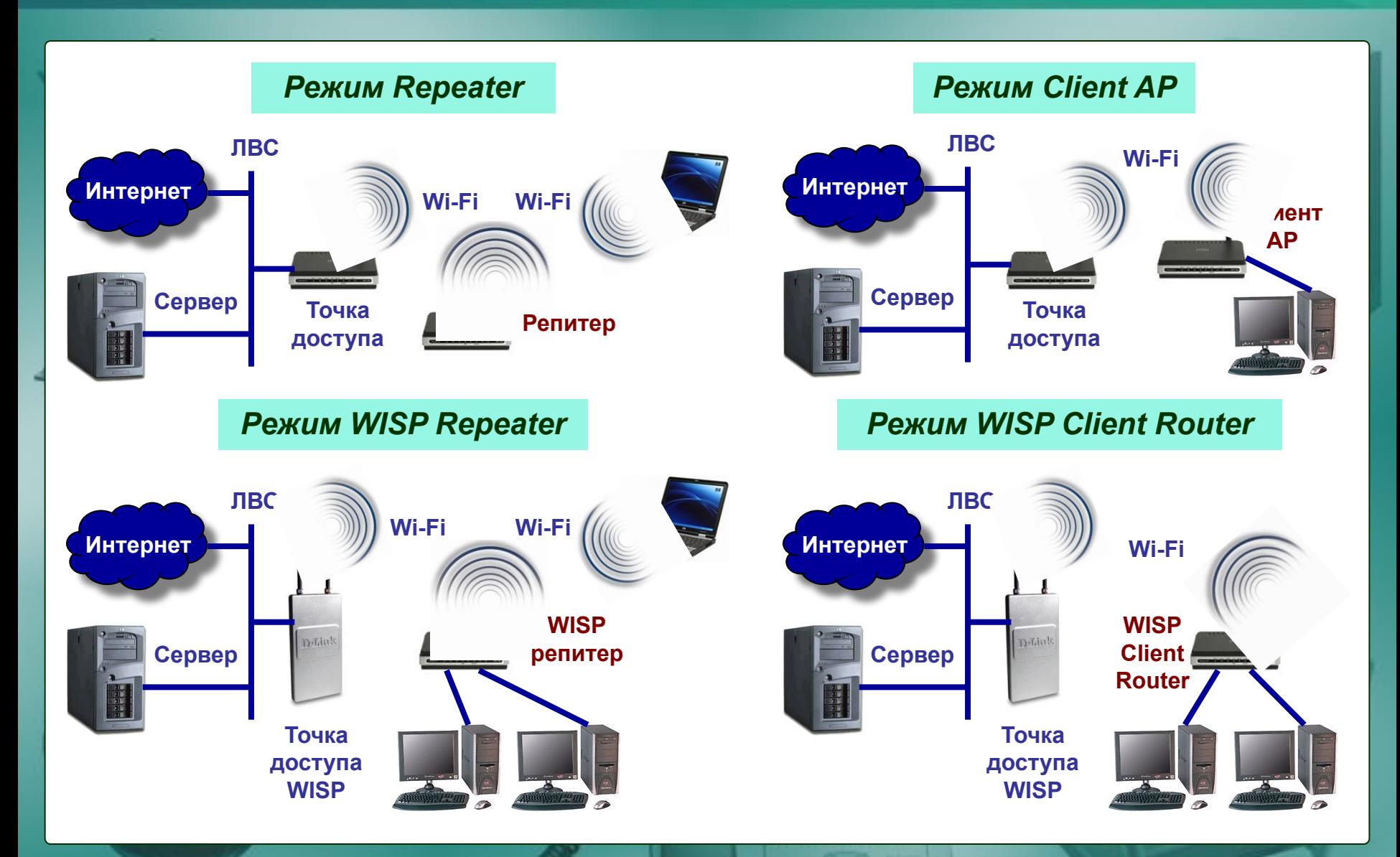

#### D-Link Безопасность в беспроводных сетях

1. Контроль доступа по имени сети SSID (Service Set Identifier)

**Infrastructure - Expanded SSID (ESSID) Ad-Hoc - Basic SSID (BSSID)** 

2. Контроль доступа по MAC (Media Access Control) адресу

Например: 00:1C:F0:69:8C:0E OUI – уникальный идентификатор организации

3. Аутентификация пользователей и шифрование данных на основе протокола WEP (алгоритм RC4, от 64 до 512 бит. шифр., CRC-32)

24 бит – вектор 40, 104, 232, 488 бит инициализации Статическая часть ключа

Присваиваетел динамически

Одинаковый ключ для всего оборудования сети, физически указываемый в нем

Алгоритмы взлома известны с 2000 года, современными средствами в активной беспроводной сети взламывается за несколько секунд

#### D-Link **Безопасность в беспроводных сетях**

*4. Контроль за доступом на основе стандарта IEEE 802.1x*

*Используется с 2001 г. для проводных и Wi-Fi сетей. Аутентификация пользователей проходит через RADIUS сервер.*

*5. Аутентификация пользователей и шифрование данных на основе протокола WPA (алгоритм RC4, TKIP, MIC, режимы EAP и PSK)*

*6. Аутентификация пользователей и шифрование данных на основе протокола WPA2 или стандарта IEEE 802.11i (AES, CCMP, режимы EAP и PSK)*

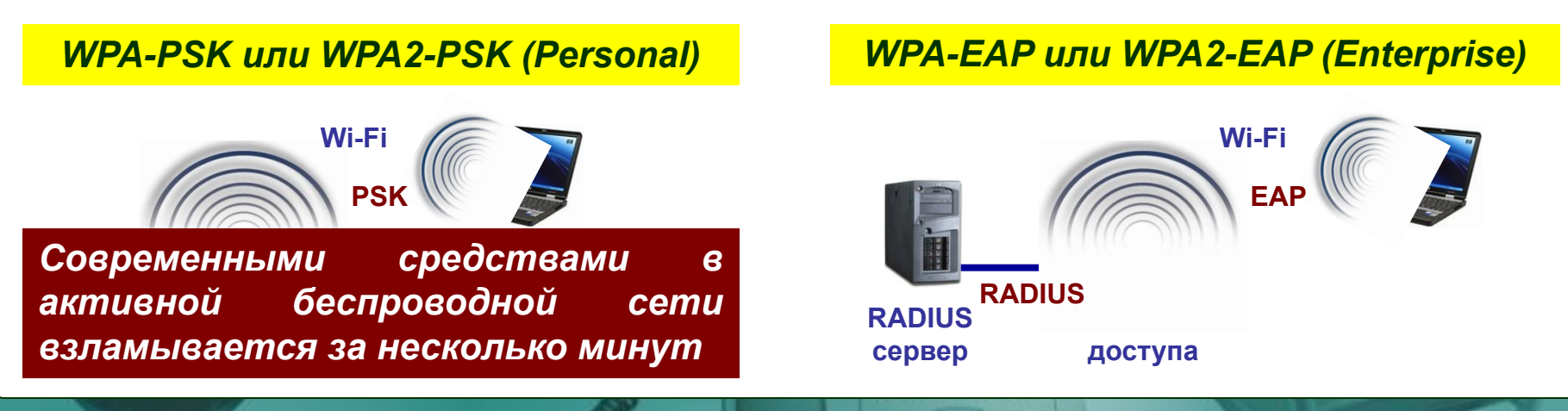

#### **D-Link Безопасность в беспроводных сетях**

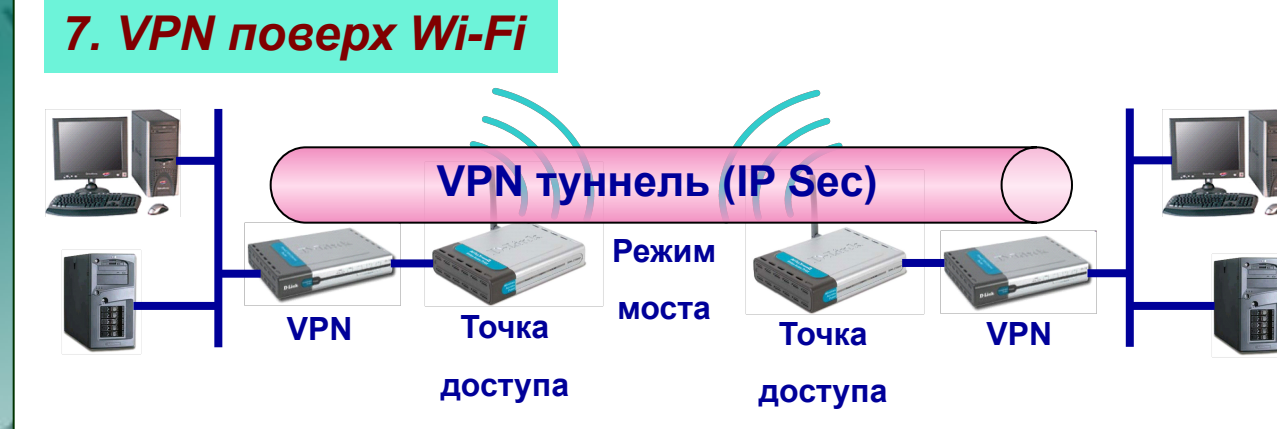

*Дополнительная надежность определяется стойкостью VPN протокола*

### *8. Вынос Wi-Fi за межсетевой экран*

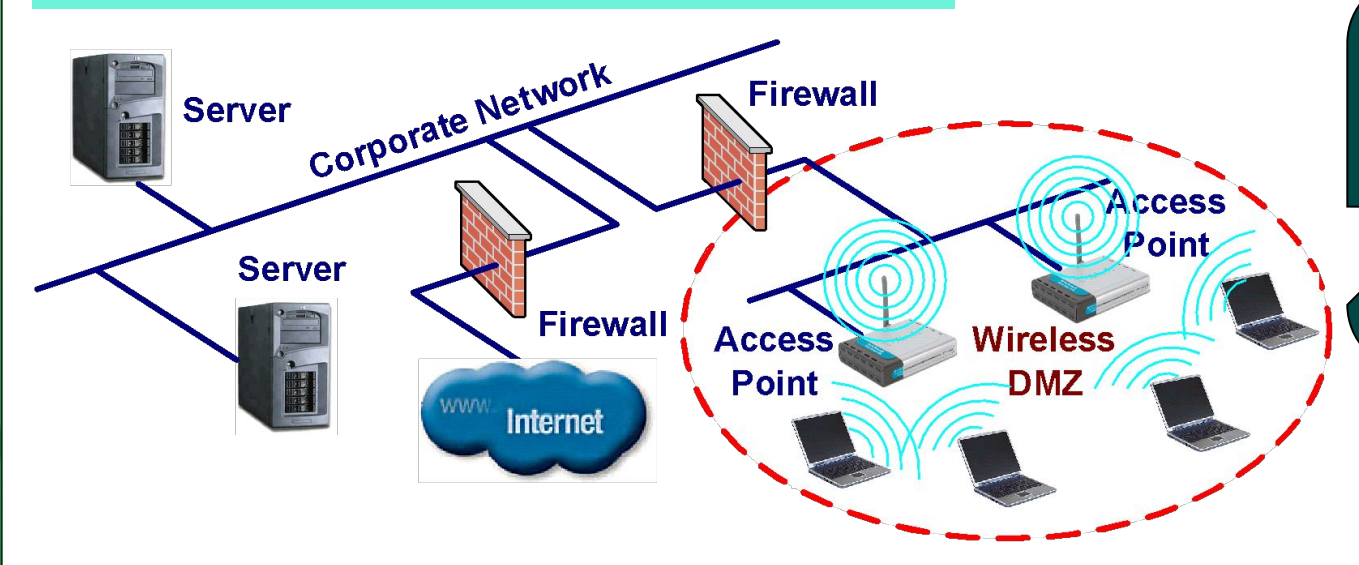

Права доступа к ресурсам сети регулируются правилами межсетевого экрана

#### Сеть с низким доверием

# D-Link Планирование и развёртывание WLAN

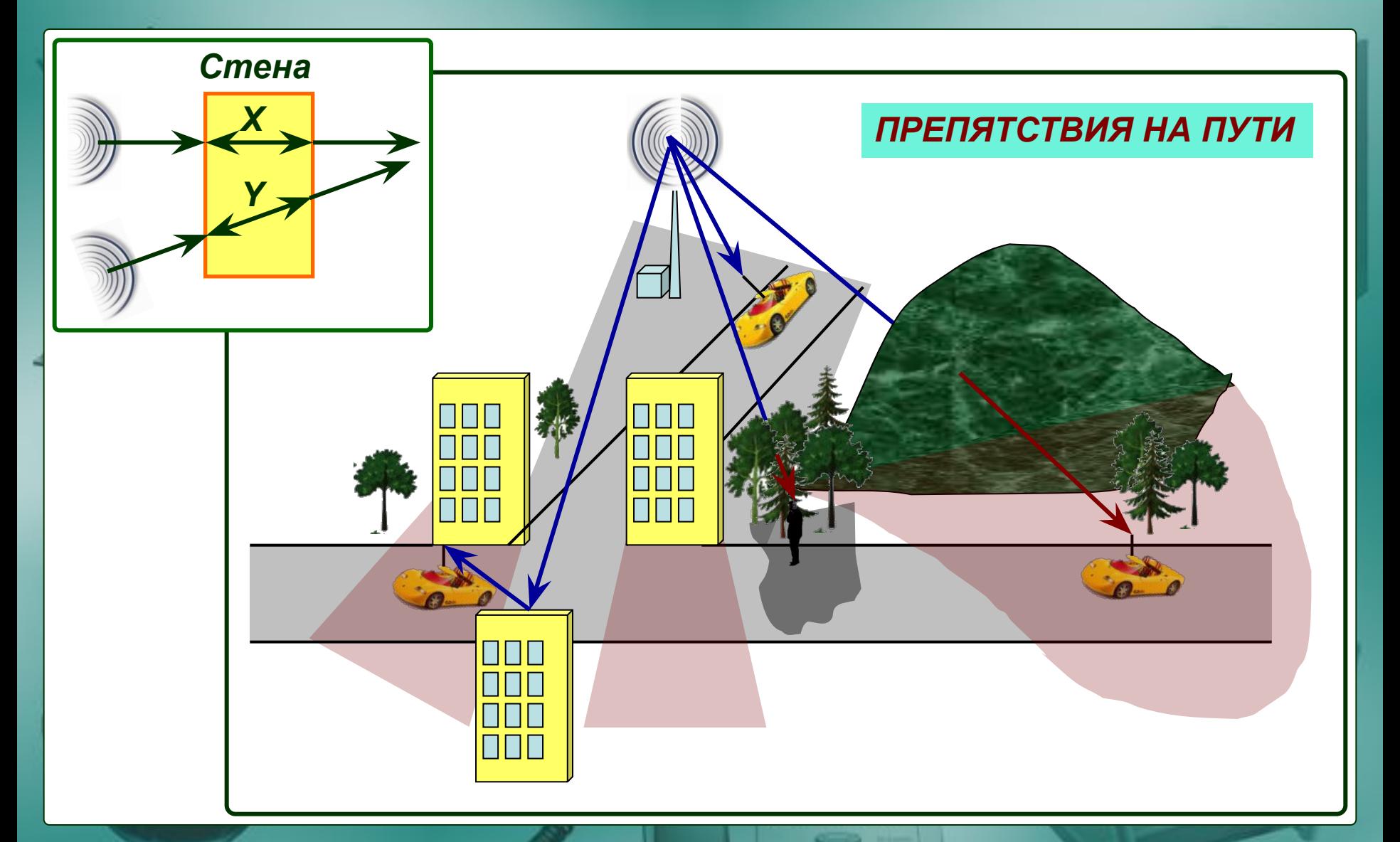

#### **D-Link Планирование и развёртывание WLAN**

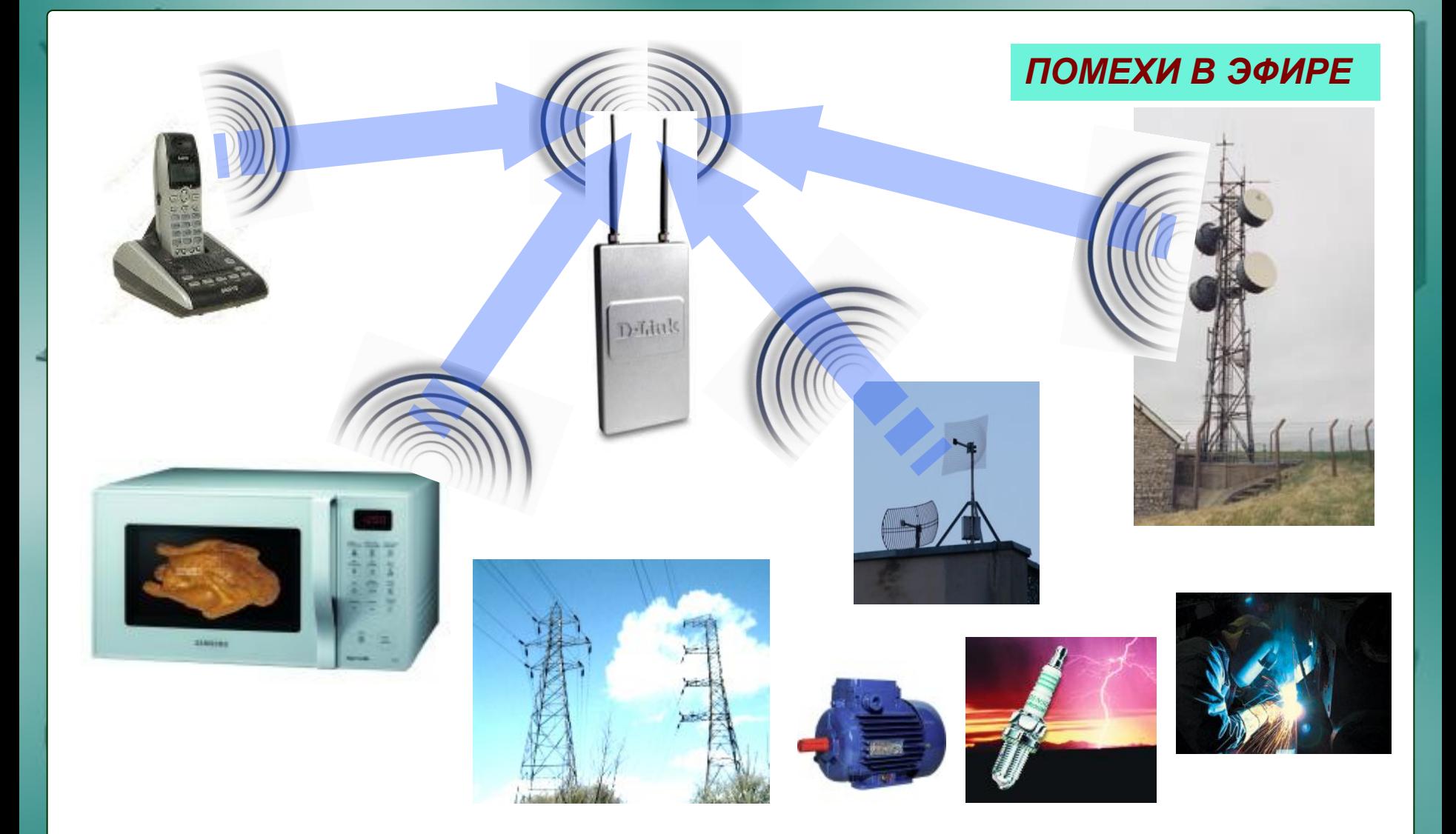

#### **D-Link Планирование и развёртывание WLAN**

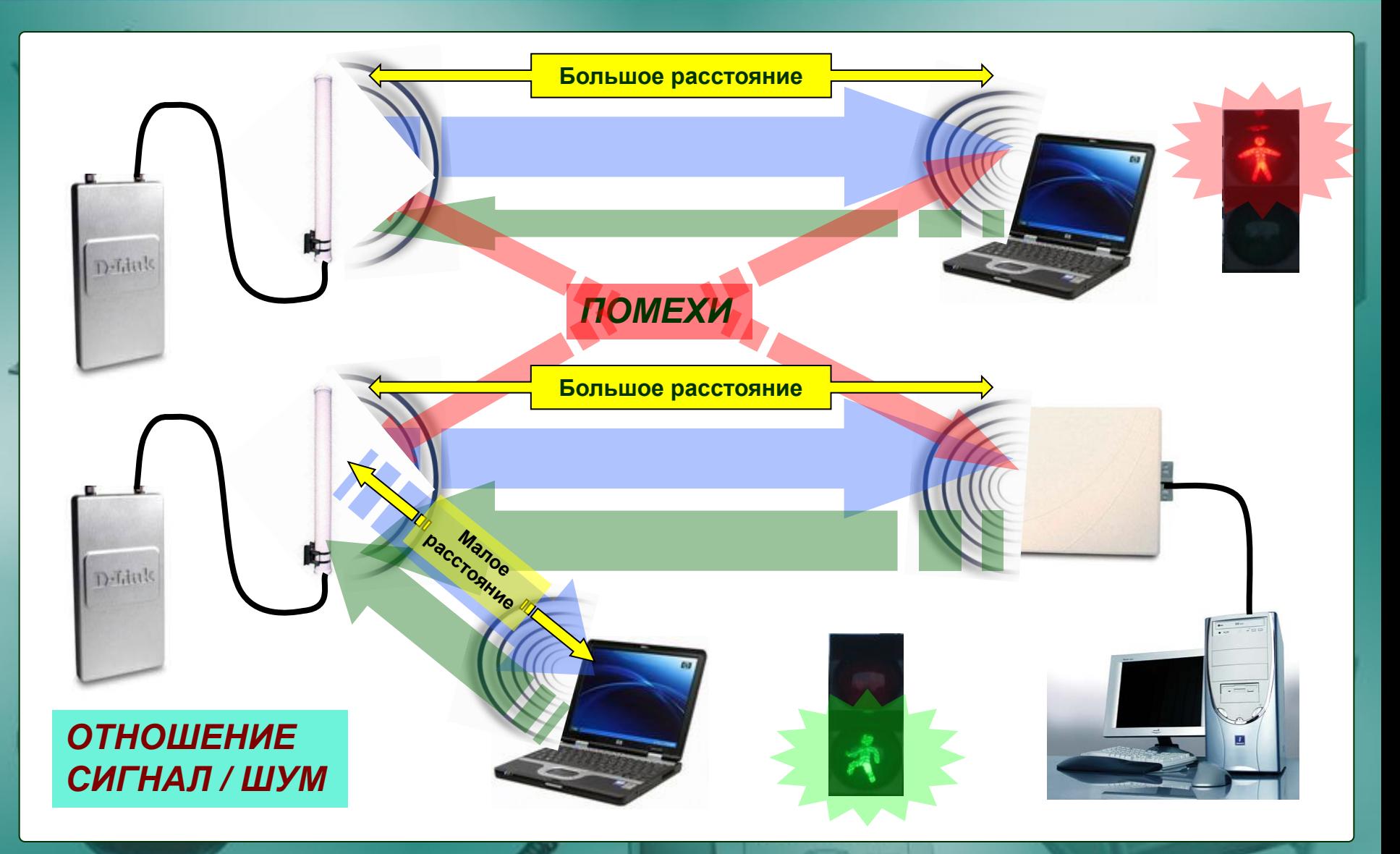

#### D-Link **Этапы построения Wi-Fi сети**

*1. Нанести на план-схему объекта предполагаемые места расположения пользователей (или зоны покрытия Wi-Fi).*

*2. Определить места расположения и необходимое количество точек доступа, исходя из кучности размещения пользователей и их количества (для большинства офисных применений из расчета 10 клиентов на одну точку доступа, для операторов – 20 клиентов на одну точку доступа).*

*3. Определить возможные препятствия на пути от точек доступа до их клиентов. Выяснить материал препятствий и, при необходимости, откорректировать местоположения точек доступа, добиваясь отсутствия непреодолимых препятствий на пути от точек доступа до их клиентов.*

*4. Провести испытания на объекте, устанавливая в выбранных местах расположения точек доступа тестовую точку доступа и анализируя текущую зону её покрытия.*

# **Wi-Fi и закон**

**Согласно Федерального закона «О связи» от 07 июля 2003 г. №126-ФЗ п. 5 ст. 22 (О регистрации РЭС), оборудование беспроводного доступа диапазона 2,4 ГГц и 5 ГГц подлежит регистрации в Управлении Россвязькомнадзора по Ростовской области.**

**«Постановлением от 22 декабря 2011 г. N 1100 О внесении изменений в постановление Правительства Российской Федерации от 12 октября 2004 г. # 539 "О порядке регистрации радиоэлектронных средств и высокочастотных устройств "» из перечня оборудования, требующего регистрации, было изъято:**

- **Пользовательское (оконечное) оборудование и устройства малого радиуса действия, работающее в полосе радиочастот 2,4 ГГц и 5 ГГц, с допустимой мощностью излучения передатчика не более 100 мВт и используемые внутри закрытых помещений.**
- **Устройства малого радиуса действия, работающее в полосе радиочастот 2,4 ГГц и используемые вне помещений на высоте не более 10 м над поверхностью земли.**

**Для регистрации другого внешнего беспроводного оборудования требуется получение разрешительных документов в ФГУП «Главный радиочастотный центр» (разрешение на использование частот и протокол измерения технических параметров РЭС).**

**Подробнее здесь: http://dlink.ru/ru/faq/111/**

**D-Link** 

#### **D-Link Домашняя и офисная Wi-Fi сеть**

![](_page_19_Figure_1.jpeg)

### **D-Link** Корпоративные Wi-Fi сети

### Коммутаторы DWS-3024 и DWS-4026 с точками доступа DWL-8600AP

![](_page_20_Picture_2.jpeg)

- Централизованное функциями управление безопасности и распределения каналов
- Быстрый роуминг
- Роуминг между коммутаторами и точками доступа одного коммутатора
- Внутри- и меж- сетевой роуминг
- Тунеллирование между точками доступа (для 4026)
- Балансировка нагрузки между точками
- Поддержка QoS (8 очередей приоритетов на порт)
- Контроль полосы пропускания по портам
- ACL списки управления доступом
- Multiple SSID до 16 (до 32 для DWS-4026) на одну ТОЧКУ
- Функции коммутаторов уровня L2 и L3
- Гигабитные порты с РоЕ для питания точек
- 4 гигабитных комбо-порта uplink
- 2 слота 10 Гбит/с (для DWS-4026)
- Две версии ПО, две конфигурации: контроллер сети и граничный коммутатор

### D-Link Корпоративные Wi-Fi сети

#### Коммутаторы DWS-3160-24PC, DWS-3160-24TC с точками доступа DWL-2600AP, DWL-3600AP, DWL-6600AP, DWL-8600AP, DWL-8610AP

![](_page_21_Picture_2.jpeg)

- Централизованное функциями управление безопасности и распределения каналов
	- Быстрый роуминг
	- Роуминг между коммутаторами и точками доступа одного коммутатора
	- Внутри- и меж- сетевой роуминг
	- Балансировка нагрузки между точками
	- Поддержка QoS (8 очередей приоритетов на порт)
	- Контроль полосы пропускания по портам
- ACL списки управления доступом
- Поддержка Wireless Intrusion Detection System (WIDS)
- Multiple SSID до 32 на одну точку доступа
- Функции коммутаторов уровня L2 и L3
- Гигабитные порты с РоЕ для питания точек (только для DWS-3160-PC)
- 4 гигабитных комбо-порта uplink
- Две версии ПО, две конфигурации: контроллер сети и граничный коммутатор

### D-Link Корпоративные Wi-Fi сети

#### Контроллеры беспроводной сети DWC-1000 и DWC-2000 с точками доступа DWL-2600AP, DWL-3600AP, DWL-6600AP, DWL-8600AP, DWL-8610AP

![](_page_22_Picture_2.jpeg)

![](_page_22_Picture_3.jpeg)

![](_page_22_Picture_4.jpeg)

- Централизованное функциями управление безопасности и распределения каналов
	- Быстрый роуминг
	- Роуминг между контроллерами и точками доступа одного контроллера
	- Внутри- и меж- сетевой роуминг
	- Балансировка нагрузки между точками
	- Поддержка QoS (8 очередей приоритетов на порт)
	- Контроль полосы пропускания по портам
- ACL списки управления доступом
- Поддержка Wireless Intrusion Detection System (WIDS)
- Multiple SSID до 32 на одну точку доступа
- 4 гигабитных порта LAN
- 2 гигабитных опциональных порта
- Функции VPN маршрутизатора и межсетевого экрана (доступен после приобретения VPN лицензии)

#### **Корпоративные Wi-Fi сети D-Link**

![](_page_23_Picture_122.jpeg)

# **Спасибо за внимание!!!**

![](_page_24_Picture_1.jpeg)

![](_page_24_Picture_2.jpeg)

**D-Link** 

г. Ростов-на-Дону, ул. Б.Садовая, 150, 1 под., 8 эт., 804 офис (863) 295-08-98, 295-08-99 811 офис (863) 263-30-17 (сервис) http://www.dlink.ru/ru/contacts/21/